## Go to Actions

## Then Print (NOT Print Screen)

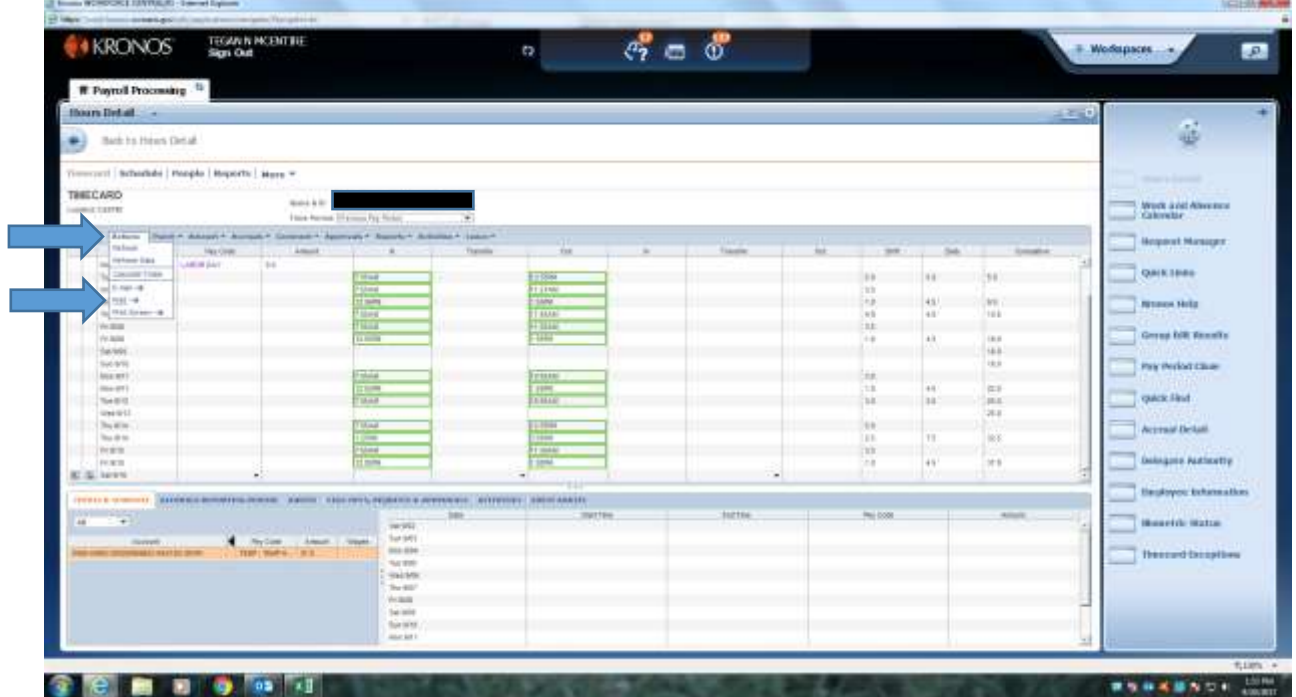

## Then Print

Make sure to already have your paper loaded with the KRONOS signature block template printed on it.

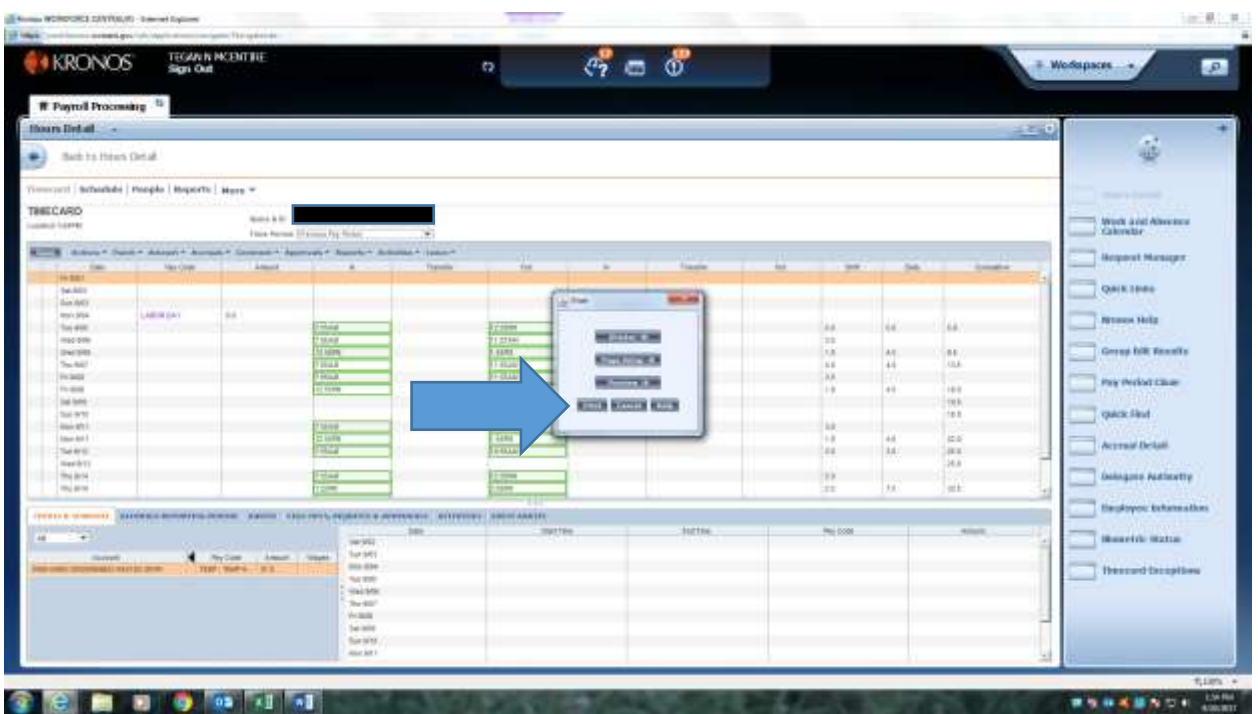

**These are the ONLY Pay Codes that you should be using:**

ANNLV-ANNUAL LEAVE = Annual

SCKLV-SICK LEAVE = Sick

LV-Personal Unpaid = Unpaid Time (11 Month Contracts ONLY)

COMPT-COMP TIME = Using Comp Time

## **TIMESHEETS MUST BE TURNED IN TO THE HR OFFICE NO LATER THAN 12:00 NOON MONDAY**